www.cleverframe.com www.cleverframe.com

# **Instrukcja przygotowania grafik/** 3.1 **Graphics design manual/ Anleitung zur Vorbereitung der Grafiken**

Grafiki przygotowujemy w całości, bez podziału na poszczególne ramy/panele.

Nie należy umieszczać istotnych el. na przecięciach paneli.

**Format pliku TIFF - LZW/ 1:1/ CMYK/ 120 dpi.**

**Bez warstw**

**Odpowiednia nazwa pliku ułatwi nam jego identyfikację.**

PL DE CONTROL DE CONTROL DE CONTROL DE CONTROL DE CONTROL DE CONTROL DE CONTROL DE CONTROL DE CONTROL DE CONTROL

Do not place essential design elements at the intersections of the graphic panels.

**File format TIFF - LZW/ 1:1/ CMYK/ 120 dpi.**

**Please name the file correctly.**

Die Grafik Datei bereiten Sie bitte für jede Wand im ganzen vor, ohne sie in die einzelnen Paneele zu teilen

Bitte platzieren Sie keine wesentlichen Grafikelemente an den Schnittstellen der Paneele.

**Format TIFF-LZW/ 1:1/ CMYK/ 120 dpi.**

**Die richtige Bezeichnung der Datei erleichtert deren Identifizierung.**

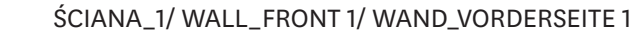

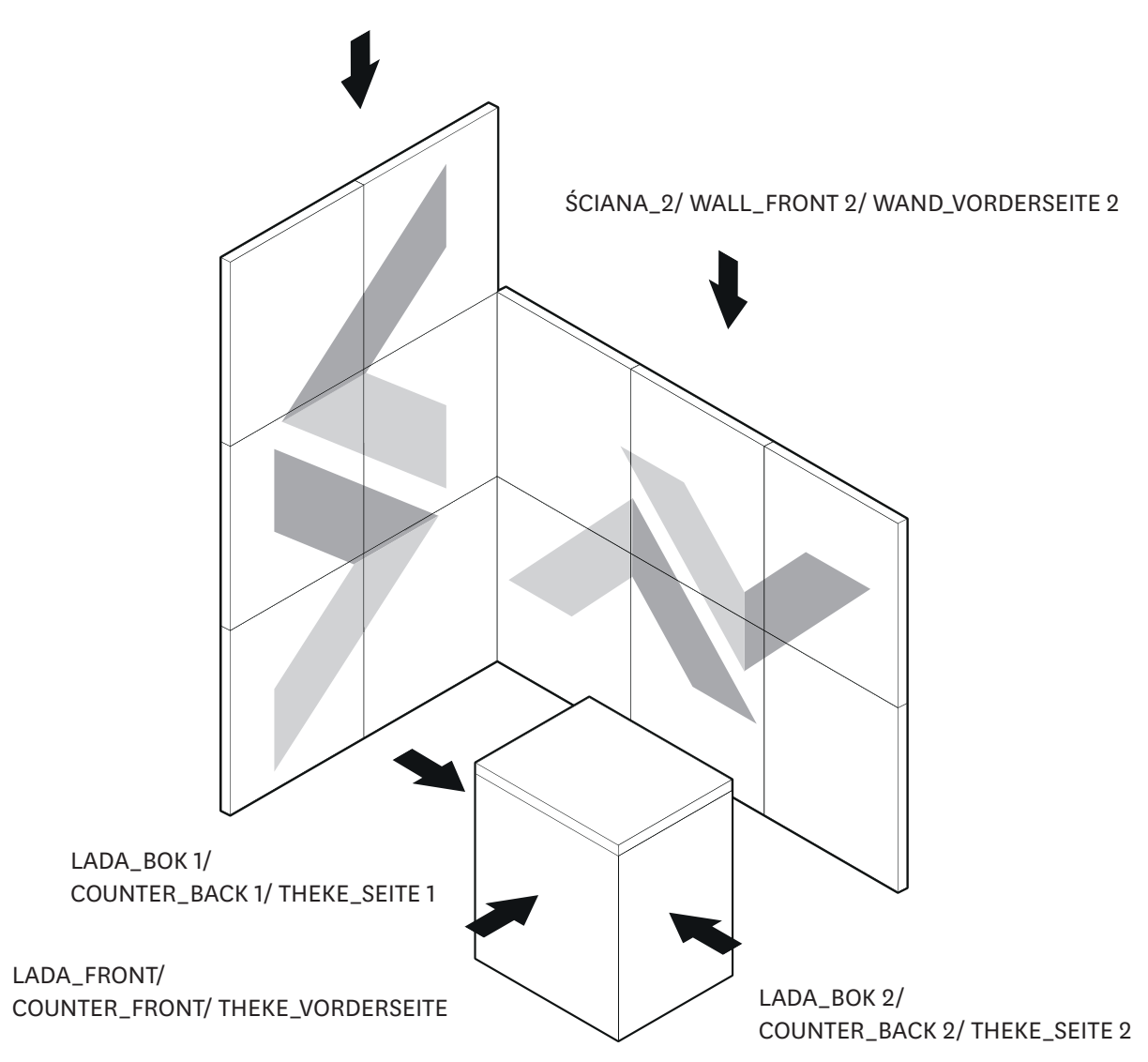

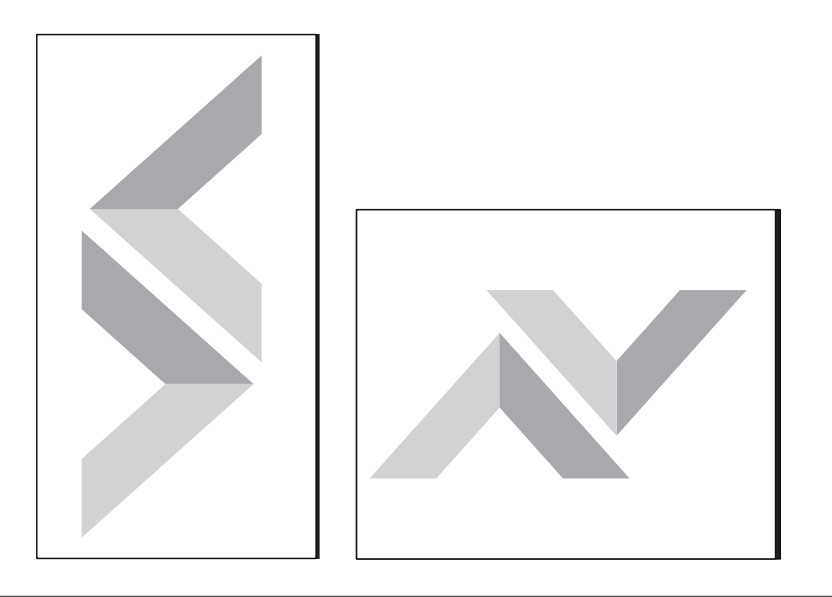

Prepare graphics for whole walls, not divided for each frames/panels.

**No layers**

**Auf Hintergrundebene reduzieren**

Należy pamiętać, że ze względu na łukowy kształt ramy, panele mają różną szerokość.Zawsze należy zaznaczyć, czy grafika dotyczy frontowego czy tylnego panelu.

# PL DE

You need to remember that due to the curved shape of the frame the internal and external panels have different widths. You have to always mark whether the graphic design is for the internal or external panel.

Bitte beachten Sie, dass die Paneele auf Grund des bogenförmigen Rahmens unterschiedliche Breiten haben. Bitte geben Sie immer an, ob die Grafik den vorderen oder hinteren Paneel betrifft.

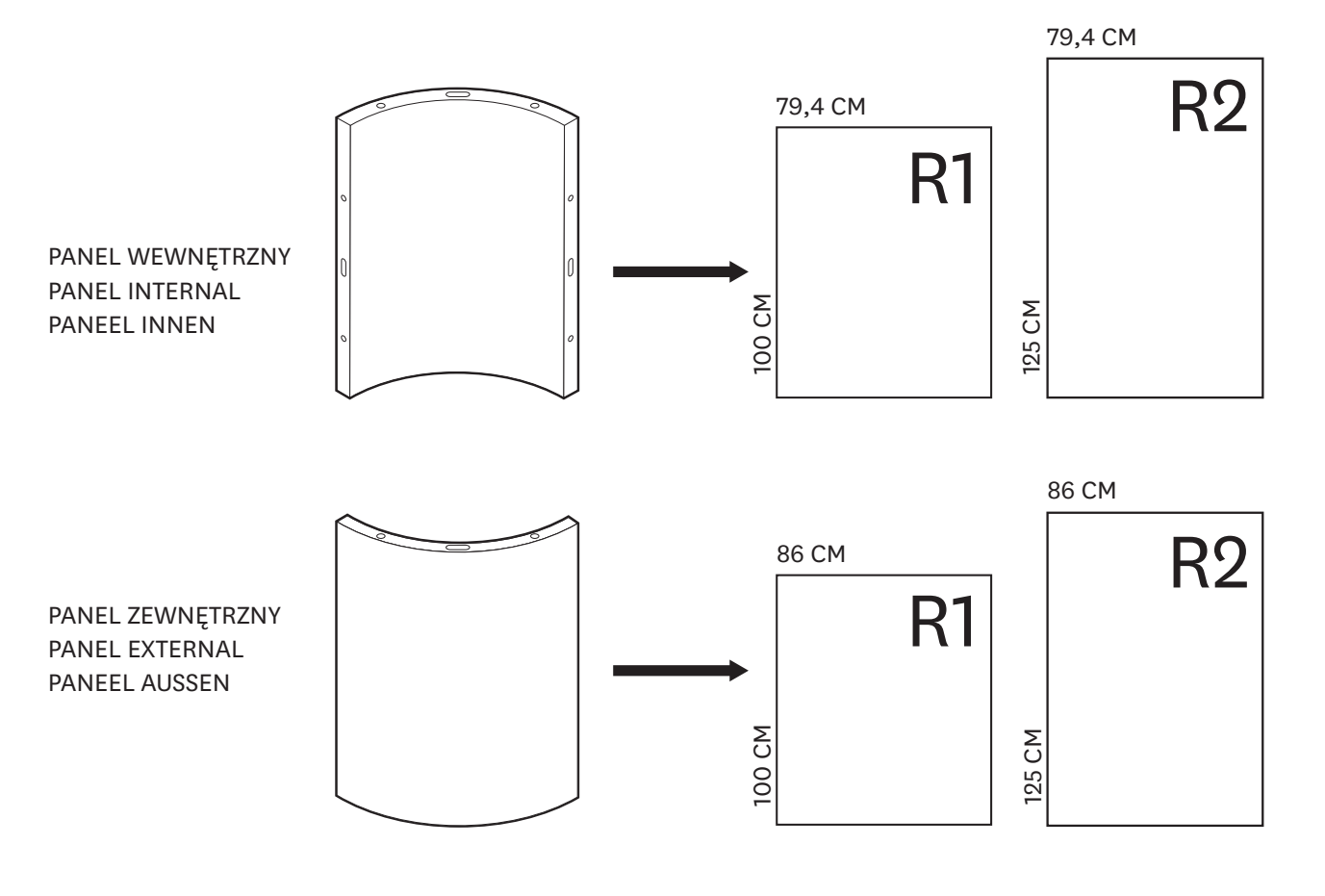

# **Grafika na ramę R-Frame/** 3.2 **Graphic panels for the R-Frame/ Grafik für den Bogenrahmen**

## EN

## DE

**Grafiki podświetlane/ Graphic panels back-lighting/** 3.3 **Vorbereitung der Grafik Paneele für die LED-Beleuchtung**

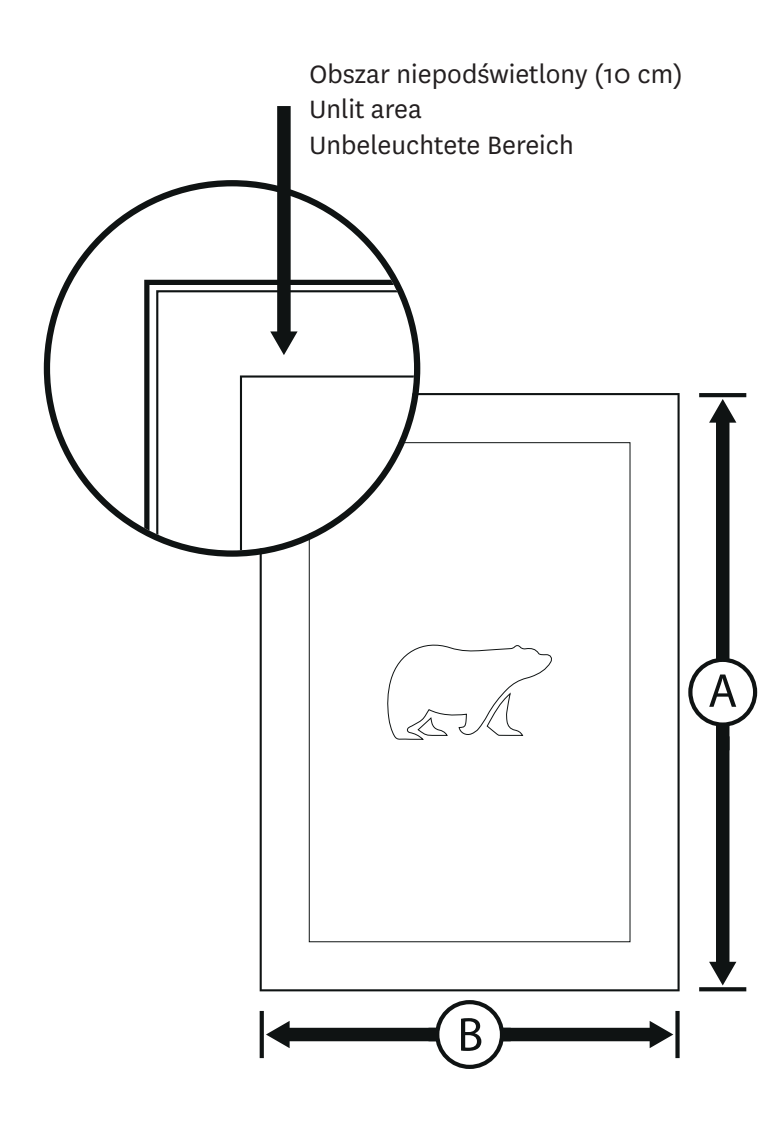

Elementy podświetlone należy zaznaczyć OBRYSEM. PLIK zapisujemy w formacie 1:1 eps/pdf. Obrys określa obszar, który zostanie podświetlony.

Die Elemente die beleuchtet werden sollen markieren Sie bitte mir einen zusätzlichen Umriss. Die Datei speichern Sie als pdf/eps im Format 1:1. Der Umriss bestimmt den Bereich der herausgeschnitten und beleuchtet wird.

Illuminated elements should be draw as a vector path in eps/pdf file in 1:1 scale. Path specifies illuminated area.

## PL